## SAP ABAP table /IPRO/TTEXT T {Text table associated with TTEXT}

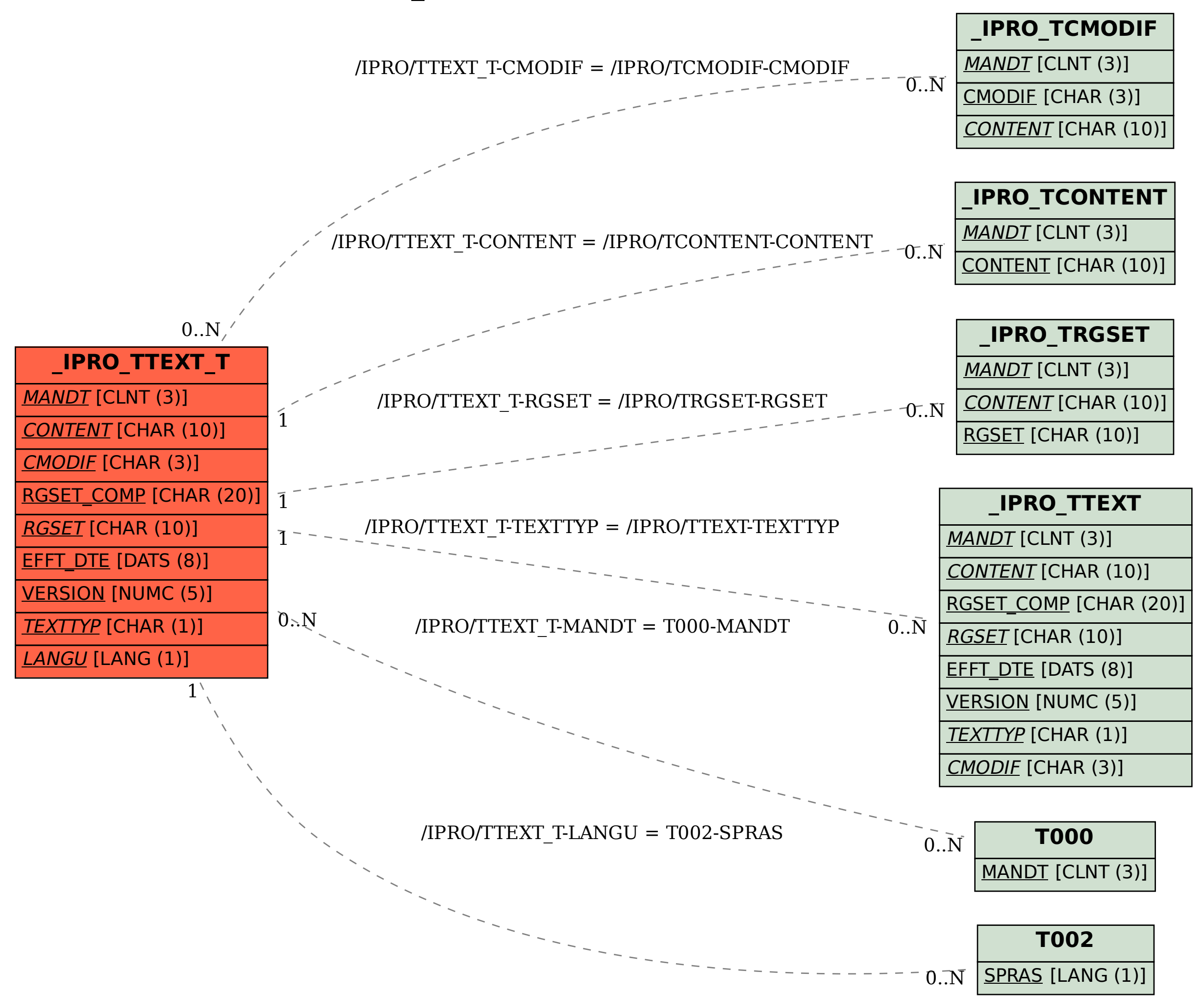